# **Drawing a Run Chart, Step by Step**

## **Step 1: Draw in the target times Step 2: Add the data points**

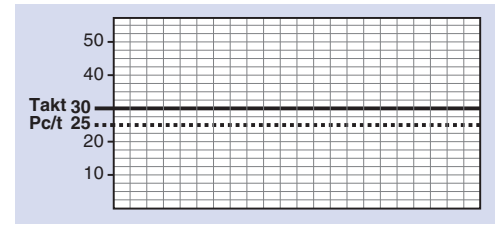

**1** If you have a takt time and a planned cycle time for the process, draw horizontal lines for them on the graph.

If you don't have a TT or Pc/t, simply draw a line for the exit cycle time or rate you'd like to have. These numbers can be adjusted later if necessary.

### **Step 3: Find the lowest repeatable time**

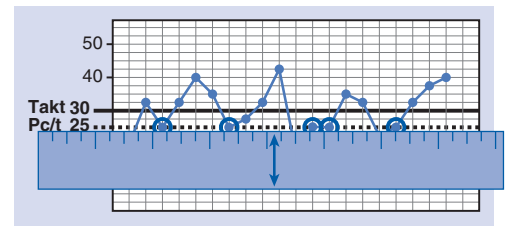

**3** Find the "lowest repeatable time" by moving a ruler up from the bottom until the data points start repeating.

The lowest repeatable time in this example is approximately 25 seconds.

## **Interpretation for this Example: (Op 3 Final Assembly)**

The lowest repeatable cycle time is approximately 25 seconds, with 72% positive variation and 28% negative variation relative to the planned cycle time.

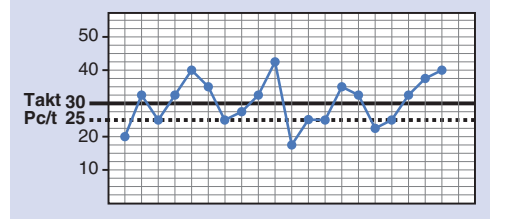

**2** Plot & connect the data points.

- Notes: Do not use any averages because they obscure variation.
	- Include all data points, even outliers. Try to depict the real situation.

## **Steps 4 & 5: Summarize the amount of variation**

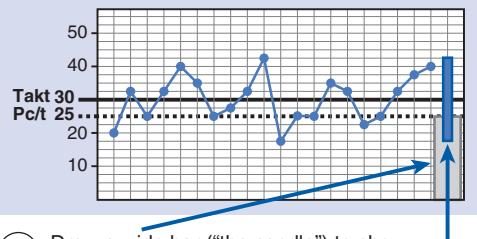

**4** Draw a wide bar ("the candle") to show the lowest repeatable time.

Draw a thin bar ("the wick") to show the range of variation (highest point to lowest point). Range here  $= 18 - 43$  seconds

**5** Calculate the amount of positive and negative variation relative to the Pc/t

Positive Variation:

 $(Highest point - Pc/t) + Pc/t$  $(43 \text{ sec} - 25 \text{ sec}) + 25 \text{ sec}$  $%$  pos variation here =  $72%$ 

#### Negative Variation:

 $(Lowest point - Pc/t) + Pc/t$  $(18 \text{ sec} - 25 \text{ sec}) + 25 \text{ sec}$  $%$  neg variation here = 28%

Note: The helpful "candle" and "wick" terminology used here comes from Brandon Brown and Bill Kraus.